## **SIEMENS**

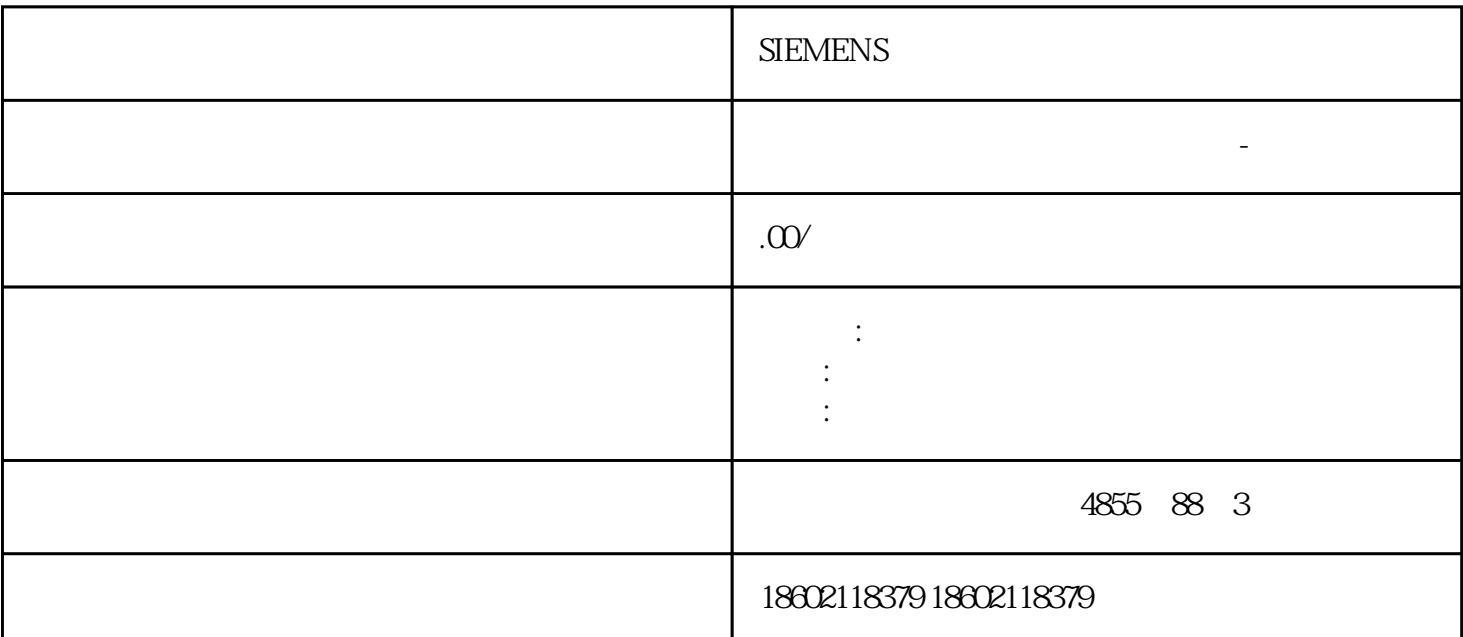

SIEMENS

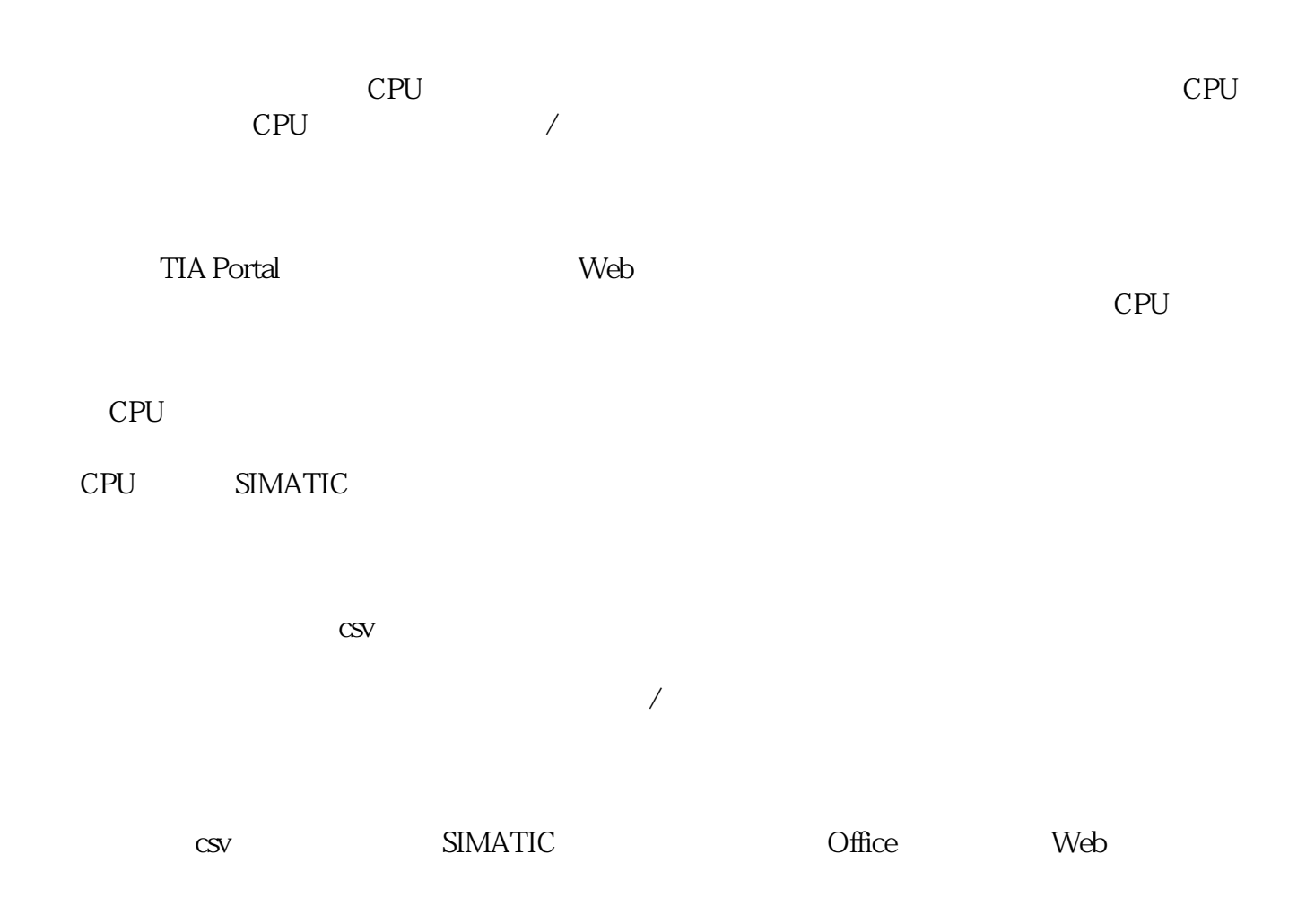

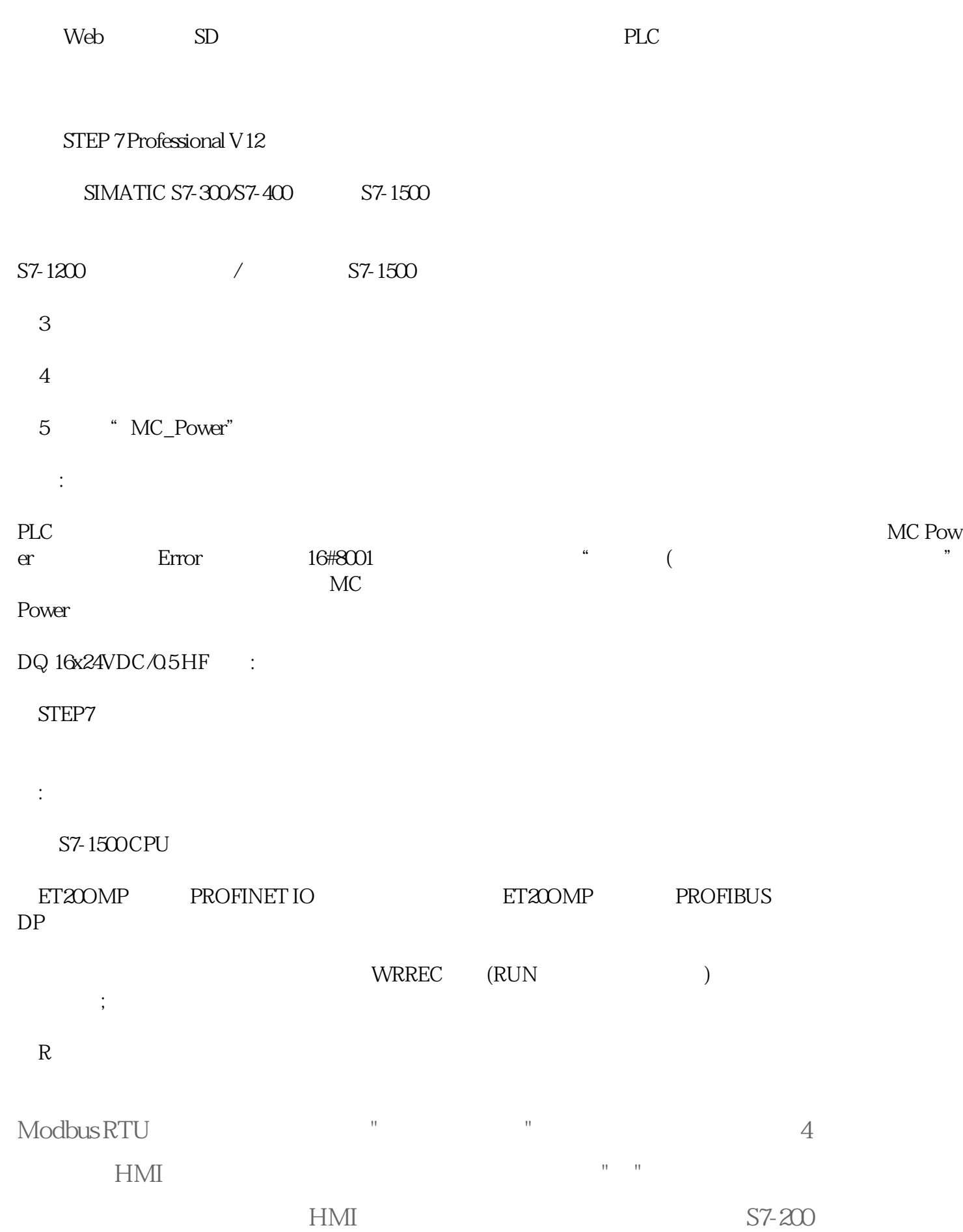

 $CPU$ 

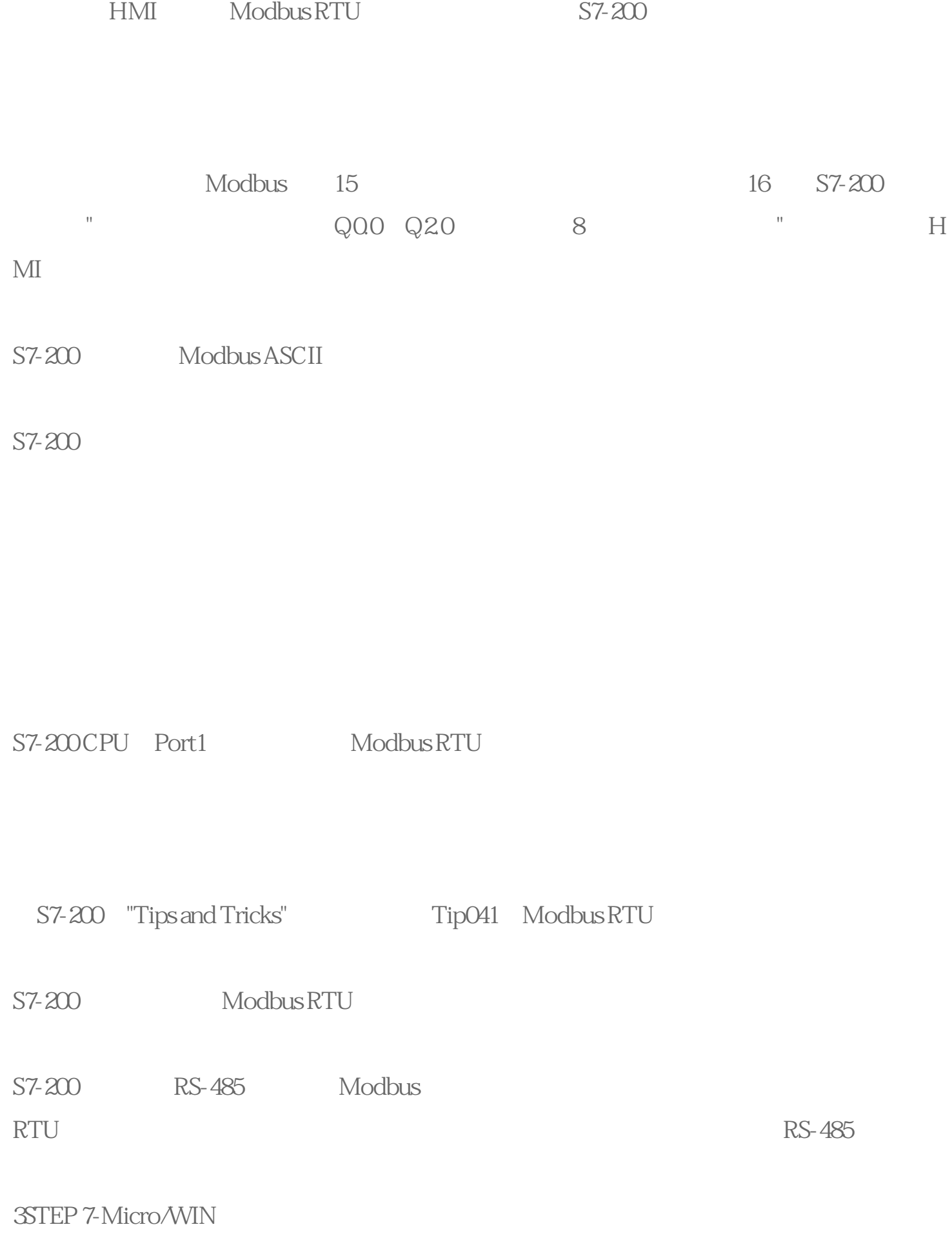

STEP 7-Micro/WIN V4.0 lnstruction

Library

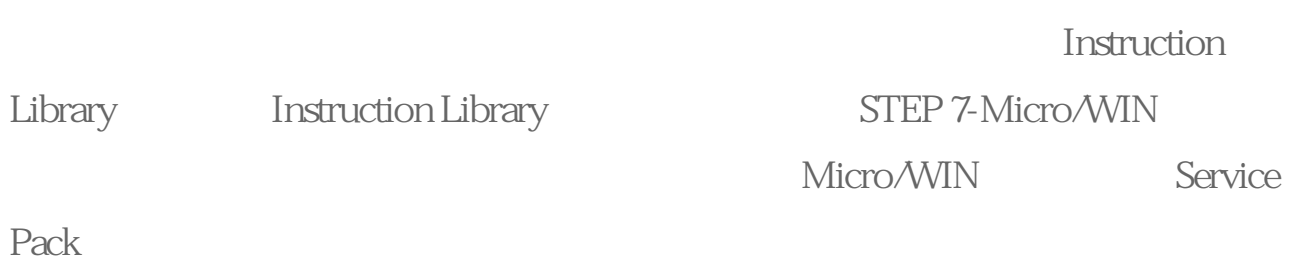

## Instruction Library

Instruction Library

## STEP 7-Micro/WIN V40SP5

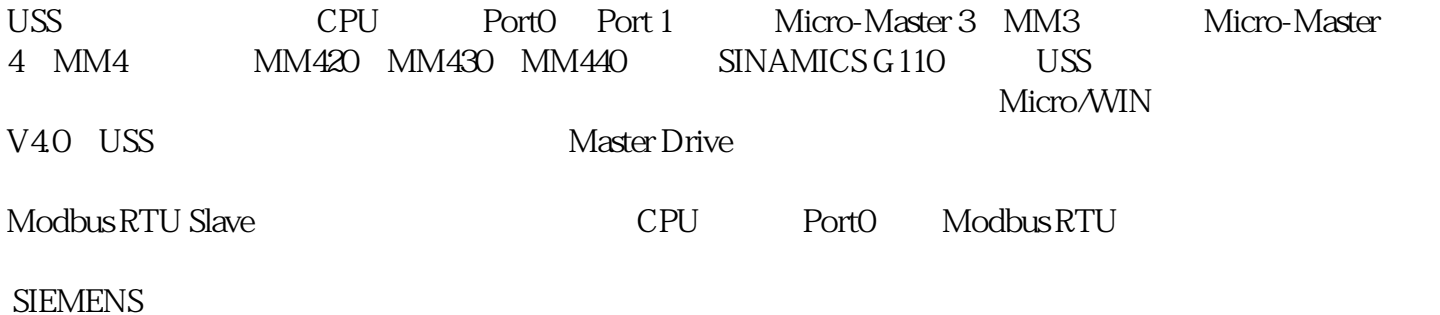